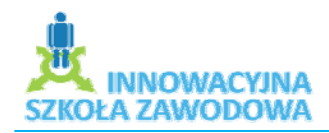

# Implementacja podstawowych operacji logicznych w środowisku easySoft CoDeSys

Szkoła: Publiczne Technikum Nr 4; Technik mechatronik Prowadzący: Jan Front Miejsce: ZSM Opole, prac. nr 17 Metoda kształcenia: Metoda projektów Planowany czas realizacji: 4 godziny Formy organizacji pracy uczniów: Projekty grupowe dwuosobowe

# **Cele kształcenia:**

#### **Cel ogólny:**

Wykorzystanie przez uczniów środowiska easySoft CoDeSys służącego do programowania i symulacji pracy sterowników programowalnych PLC w celu stworzenia programu z wizualizacją operacji logicznych.

## **Cele operacyjne: Uczeń powinien:**

- o rozróżnić operacje logiczne OR, NOR, AND, NAND,
- o uruchomić program esySoft CoDeSys,
- o napisać algorytm w oparciu o operacje logiczne OR, NOR, AND, NAND,
- o zaprojektować panel wizualizacyjny pracy programu.

## **Organizacja zajęć:**

Etap pierwszy: Wprowadzenie do pracy metodą projektów

- o Nauczyciel zapoznaje uczniów z pracą metodą projektów. Informuje ich, że mają obowiązek przygotowania: planu pracy i sprawozdania.
- o Po wykonaniu zadania zespoły prezentują swoje osiągnięcia.
- o Zespoły prezentują swoje projekty na forum grupy.
- o Nauczyciel ocenia całościową pracę zespołów (umiejętność prezentacji i poprawność projektu).

Etap drugi: Wprowadzenie do tematu projektu

- o Prowadzący zajęcia przedstawia budowę i zasadę działania sterowników PLC, teoretyczne podstawy programowania PLC, sposób korzystania z oprogramowania narzędziowego na komputer PC, omawia możliwości zastosowań sterowników programowalnych w różnych dziedzinach gospodarki i płynące z tego korzyści.
- o Uczniowie dobierają się w zespoły robocze.
- o Zespoły uczniowskie przygotowują odpowiedzi na zadania sprawdzające wiadomości dotyczące schematów elektrycznych, układów sterowania i elementów algebry Boole'a.
- o Uczniowie zostali zobowiązani przez nauczyciela do gromadzenia wyników swojej pracy.

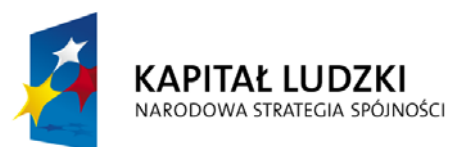

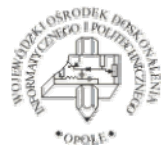

**UNIA EUROPEJSKA EUROPEJSKI FUNDUSZ SPOŁECZNY** 

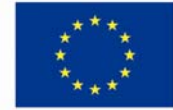

 Projekt systemowy nr POKL.09.02.00‐16‐017/09 pn. **"Innowacyjna szkoła zawodowa"** jest współfinansowany ze środków Unii Europejskiej w ramach Europejskiego Funduszu Społecznego

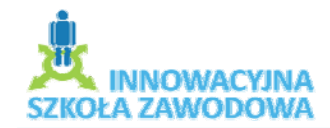

Etap trzeci: Sporządzanie opisów projektów

o Uczniowie przystępują do sporządzania opisów projektów, formułują z nauczycielem temat, cel projektu oraz przewidywaną formę realizacji. Wszyscy uczniowie realizują ten sam temat: "Implementacja podstawowych operacji logicznych w środowisku easySoft CoDeSys ". Różne są tylko algorytmy programów sterowniczych.

Etap czwarty: Planowanie pracy w zespołach

- o Zespoły ustalają zakres czynności dla każdego członka zespołu i określają terminy ich wykonania.
- o Sporządzają dokumentację projektu oraz plan pracy w grupie.

Etap piąty: Realizacja projektu

- o Uczniowie korzystając z wyposażenia pracowni piszą program sterujący do sterownika PLC, testują go oraz dokonują symulacji pracy z uwzględnieniem wizualizacji.
- o Nauczyciel w czasie realizacji projektu udziela wskazówek, kontroluje postęp prac oceniając jednocześnie pracę zespołu.

Etap szósty: Prezentacja projektu

o Zespoły prezentują swoje prace na forum grupy, a nauczyciel dokonuje oceny.

*Opracował Jan Front PT Nr 4 w Opolu*

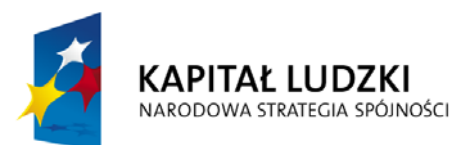

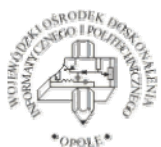

**UNIA EUROPEJSKA EUROPEJSKI FUNDUSZ SPOŁECZNY** 

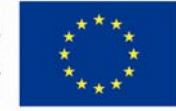

 Projekt systemowy nr POKL.09.02.00‐16‐017/09 pn. **"Innowacyjna szkoła zawodowa"** jest współfinansowany ze środków Unii Europejskiej w ramach Europejskiego Funduszu Społecznego